Numerik III (Zeitintegrationsverfahren) WS 2002/2003

$$
\boxed{\textbf{P IV}} \qquad {\text{Mittwoch, d. 6.11. 2002 (Zeit : 1015 - 1100 \text{Uhr}; \hspace{0.1cm} {\text{Raum : T 711 }}})
$$

## 2.2 Praktische Durchführung von Einschrittverfahren

 $\vert \times \vert$  Man studiere den gleichnamigen Punkt 3.3.5 im Skriptum zur Vorlesung Numerik III von U. Langer, S. 114-121.

## 2.3 Einfache numerische Experimente mit Einschrittverfahren

E01 Wir betrachten das Anfangswertproblem

$$
u'(t) = B(u+A) , t \in I = [0,1] u(0) = 0
$$
 (2)

mit  $B = 3$  und  $A = e^{B} - 1$ .

- a) Man bestimme die exakte Lösung von  $(2)$  analytisch !
- b) Man löse (2) mit den folgenden expliziten Runge-Kutta-Verfahren Mx unter Verwendung der Schrittweiten  $h = 1$ ,  $\frac{1}{2}$  $\frac{1}{2}$ ,  $\frac{1}{4}$  $\frac{1}{4}$ ,  $\frac{1}{8}$  $\frac{1}{8}$  und  $\frac{1}{16}$ ;

M1 Explizites Euler-Verfahren,

M2 Verbessertes Euler-Verfahren,

 $M3$ "klassisches" Runge-Kutta-Verfahren der Ordnung 4 (siehe  $|\ddot{\text{U}}06|$ ).

Man veranschauliche die Ergebnisse graphisch durch Vergleich der numerischen Lösungen für  $h = 1, \frac{1}{2}$  $\frac{1}{2}$ ,  $\frac{1}{4}$  $\frac{1}{4}$ ,  $\frac{1}{8}$  $\frac{1}{8}$ ,  $\frac{1}{16}$  $\frac{1}{16}$  mit der analytischen Lösung :

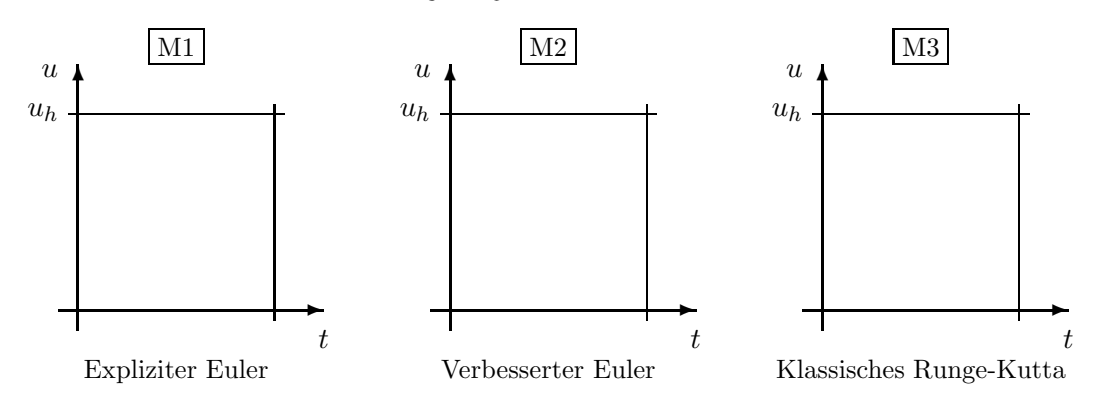

c) Man trage in die folgende Tabelle  $|u_h(1)|$  als Approximation von  $u(1) = \ldots$  für die betrachteten Verfahren  $Mx$  ein :

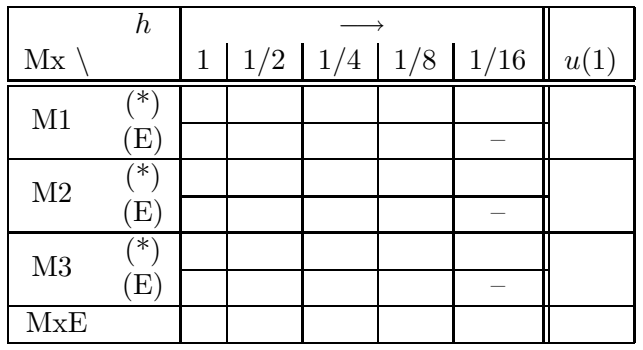

wobei  $(*)$  = ursprüngliches Verfahren

(E) = Verbesserung der Werte durch globale Extrapolation (siehe Skriptum Numerik III, 3.3.5.1) nach der Formel

$$
\widehat{u}_h(t) = u_{h/2}(t) + \frac{u_{h/2}(t) - u_h(t)}{2p - 1}
$$

mit  $p = \text{Ordnung des Verfahrens.}$ 

(MxE) = Verfahren Mx für ein  $x \in \{1, 2, 3\}$  mit lokaler Extrapolation (siehe Skriptum Numerik III, 3.3.5.1).

E02 Wir betrachten das Anfangswertproblem

$$
u'(t) = -50 (u(t) - \cos(t)), \quad t \in I = [0, 1.5]
$$
  
\n
$$
u(0) = 0.
$$
 (3)

- a) Man bestimme die exakte Lösung von (3) analytisch !
- b) Man löse (3) mit den folgenden Runge-Kutta-Verfahren Mx unter Verwendung der Schrittweiten  $h = \frac{1}{20}$  $\frac{1}{20}$ ,  $\frac{3}{80}$  $\frac{3}{80}$ ,  $\frac{1}{30}$  $\frac{1}{30}$ ,  $\frac{1}{40}$  $\frac{1}{40}$ ;

M1 Explizites Euler-Verfahren,

M2 Verbessertes Euler-Verfahren,

M3 Implizites Euler-Verfahren.

Man veranschauliche die Ergebnisse graphisch durch Vergleich der numerischen Lösungen für  $h = \frac{1}{20}$  $\frac{1}{20}$ ,  $\frac{3}{80}$  $\frac{3}{80}$ ,  $\frac{1}{30}$  $\frac{1}{30}$ ,  $\frac{1}{40}$  $\frac{1}{40}$  mit der analytischen Lösung :

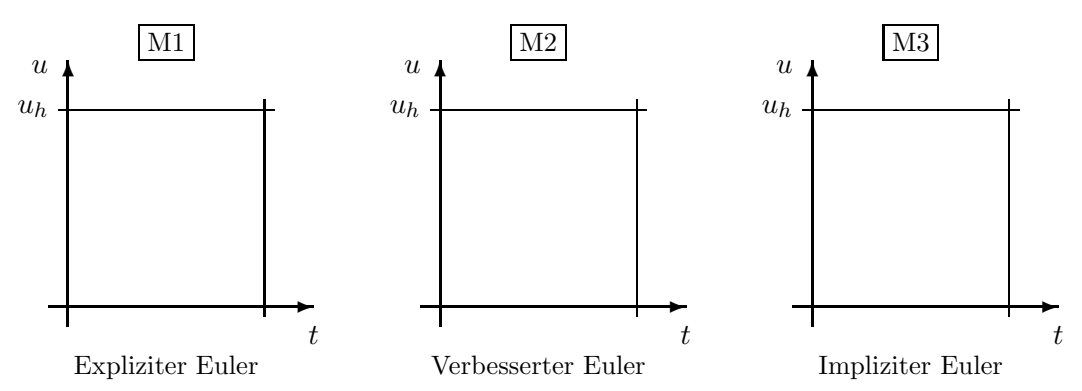

c) Man starte die Explizite Eulermethode bei  $t_0 = 1/2$  mit der exakten Lösung  $u(t_0) \equiv u(1/2)$  unter Verwendung der Schrittweite  $h = 1/20$  und stelle das Re-

sultat wieder im Vergleich mit der analytischen Lösung graphisch dar.

Ab welcher Schrittweite muß das Verfahren stabil werden? (siehe Skriptum Kapitel 3.5 "Steife Differentialgleichungen")

- d) Lösen Sie (3) nochmals mit dem impliziten Euler-Verfahren und der Schrittweite  $h = 1/2$ . Stellen Sie das Resultat wieder im Vergleich mit der analytischen Lösung graphisch dar.
- e) Man trage in die folgende Tabelle  $|u_h(1.5)|$  als Approximation von  $u(1.5) = \ldots$ für die betrachteten Verfahren  $\boxed{\text{Mx}}$  ein :

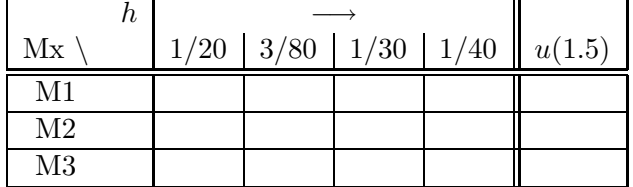